# **Table des matières**

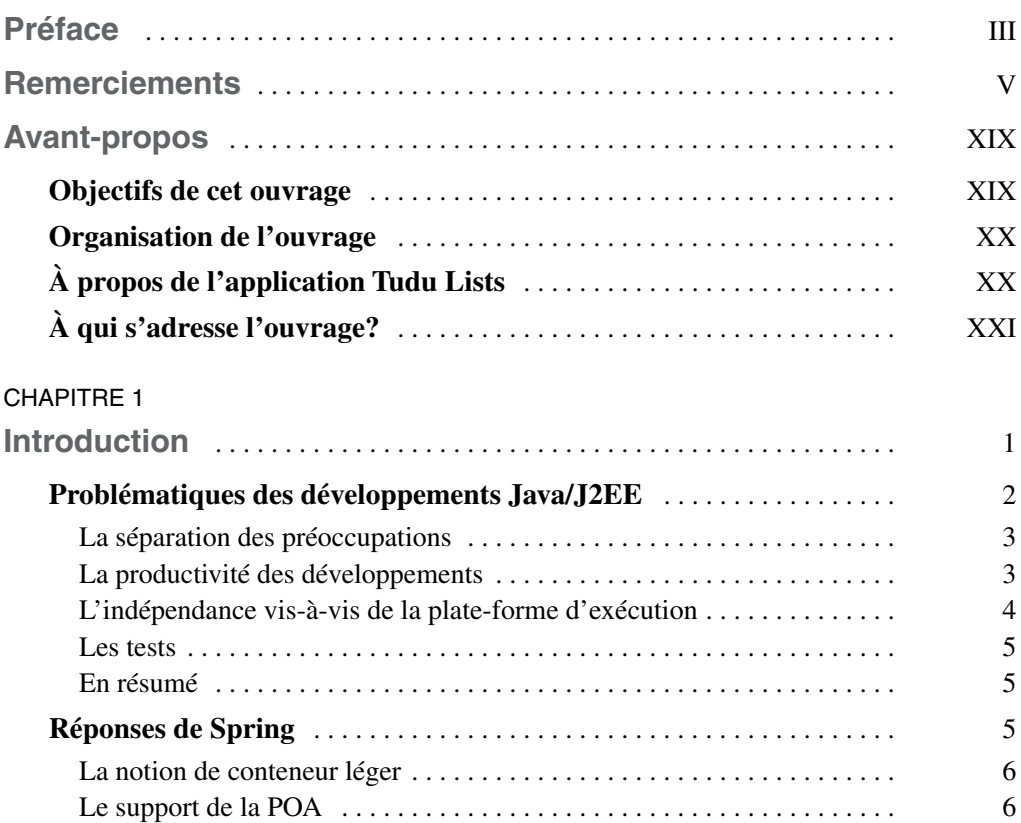

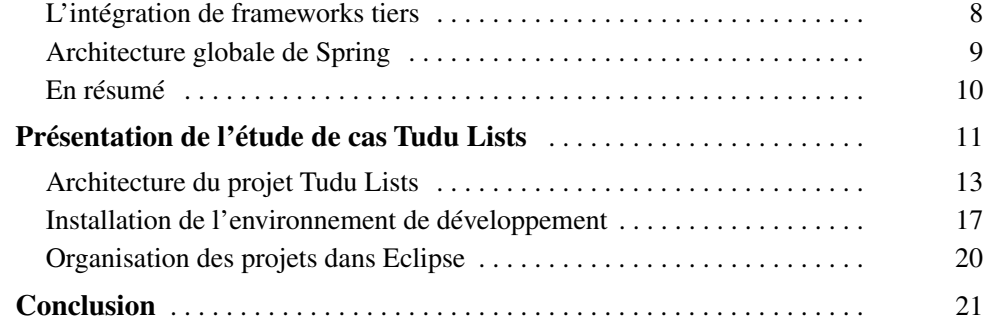

#### **PARTIE I**

# **[Les fondations de Spring](#page--1-0)**

#### CHAPITRE 2

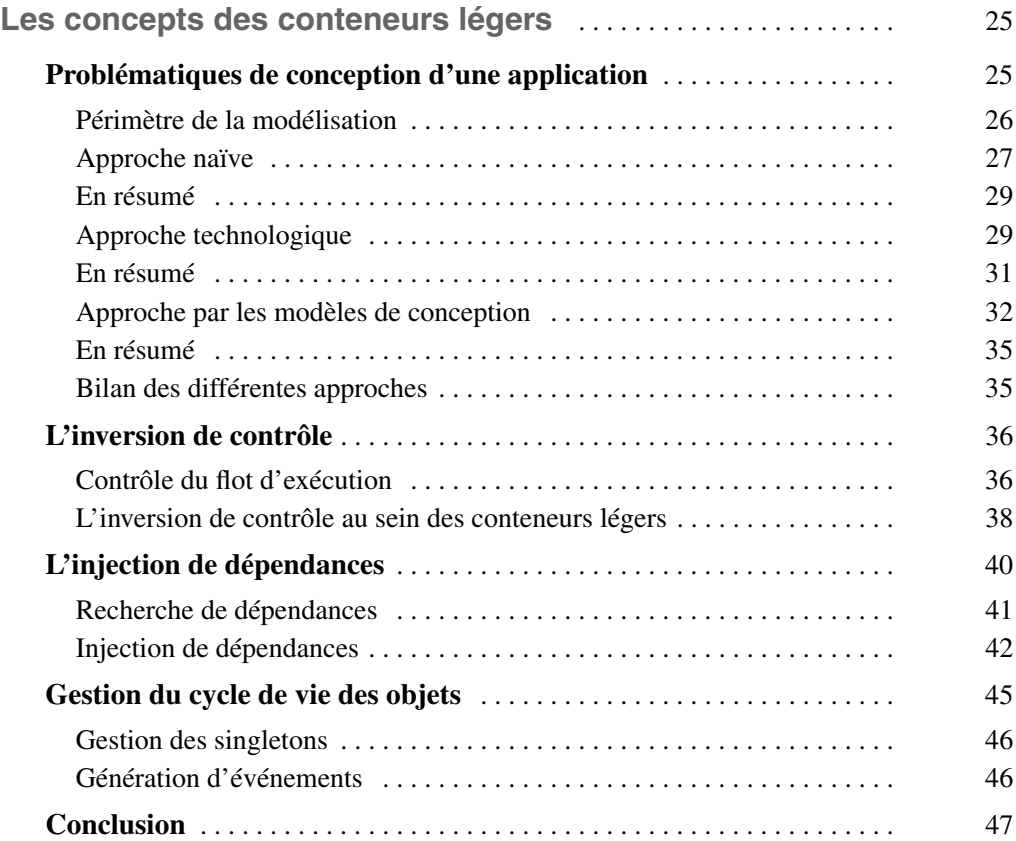

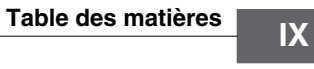

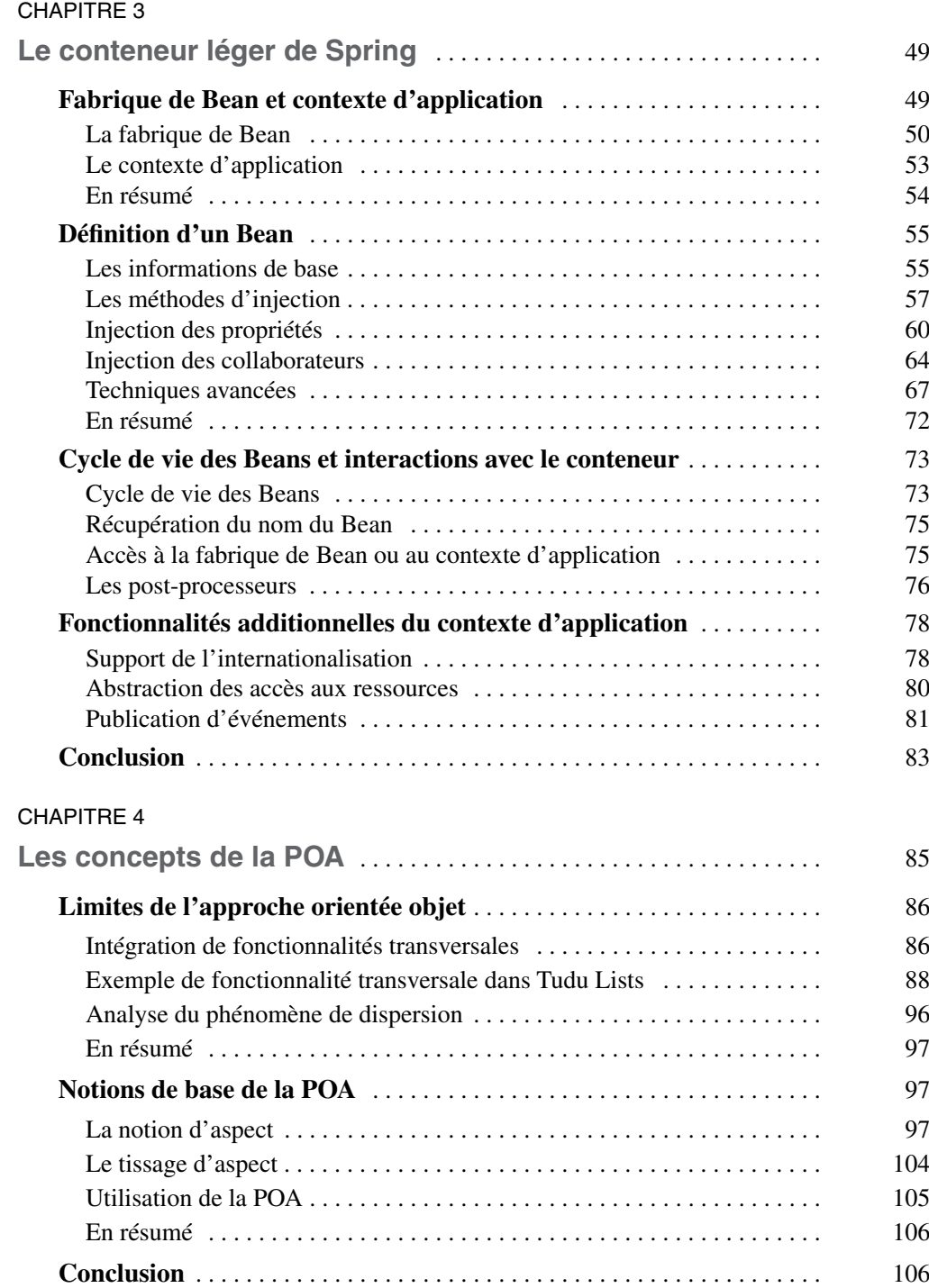

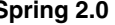

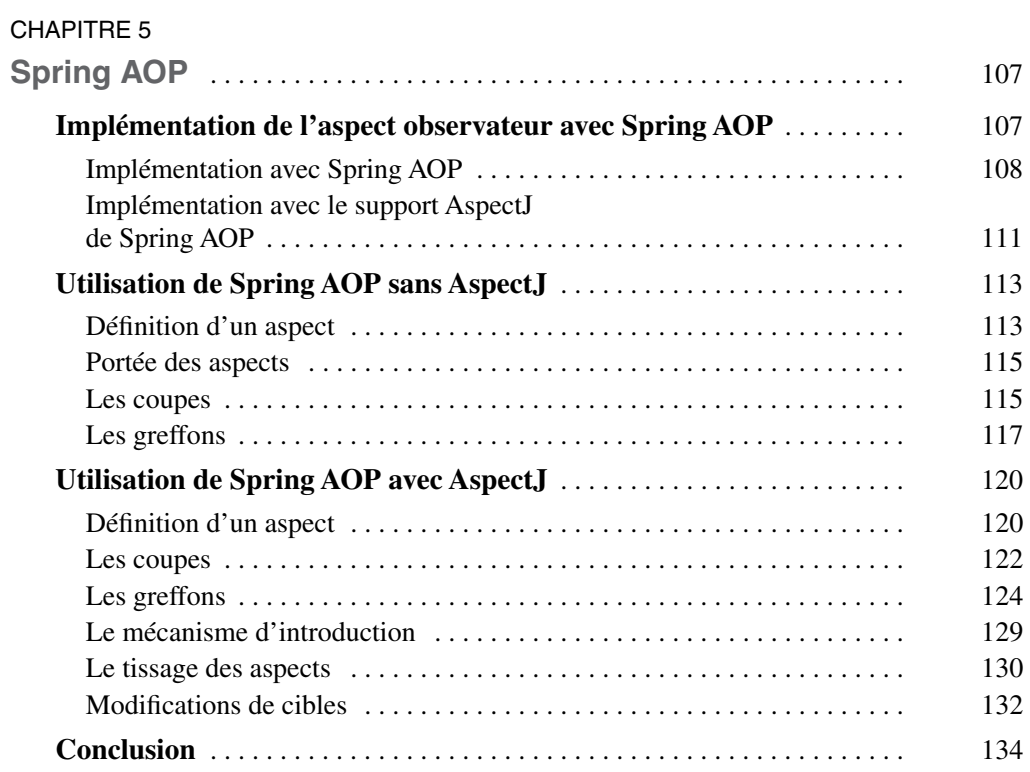

#### **PARTIE II**

## **[Intégration des frameworks de présentation](#page--1-0)**

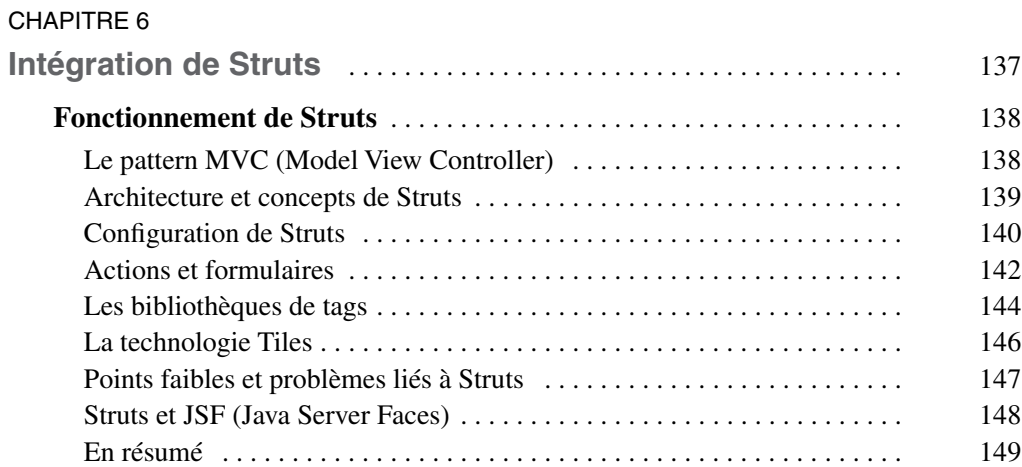

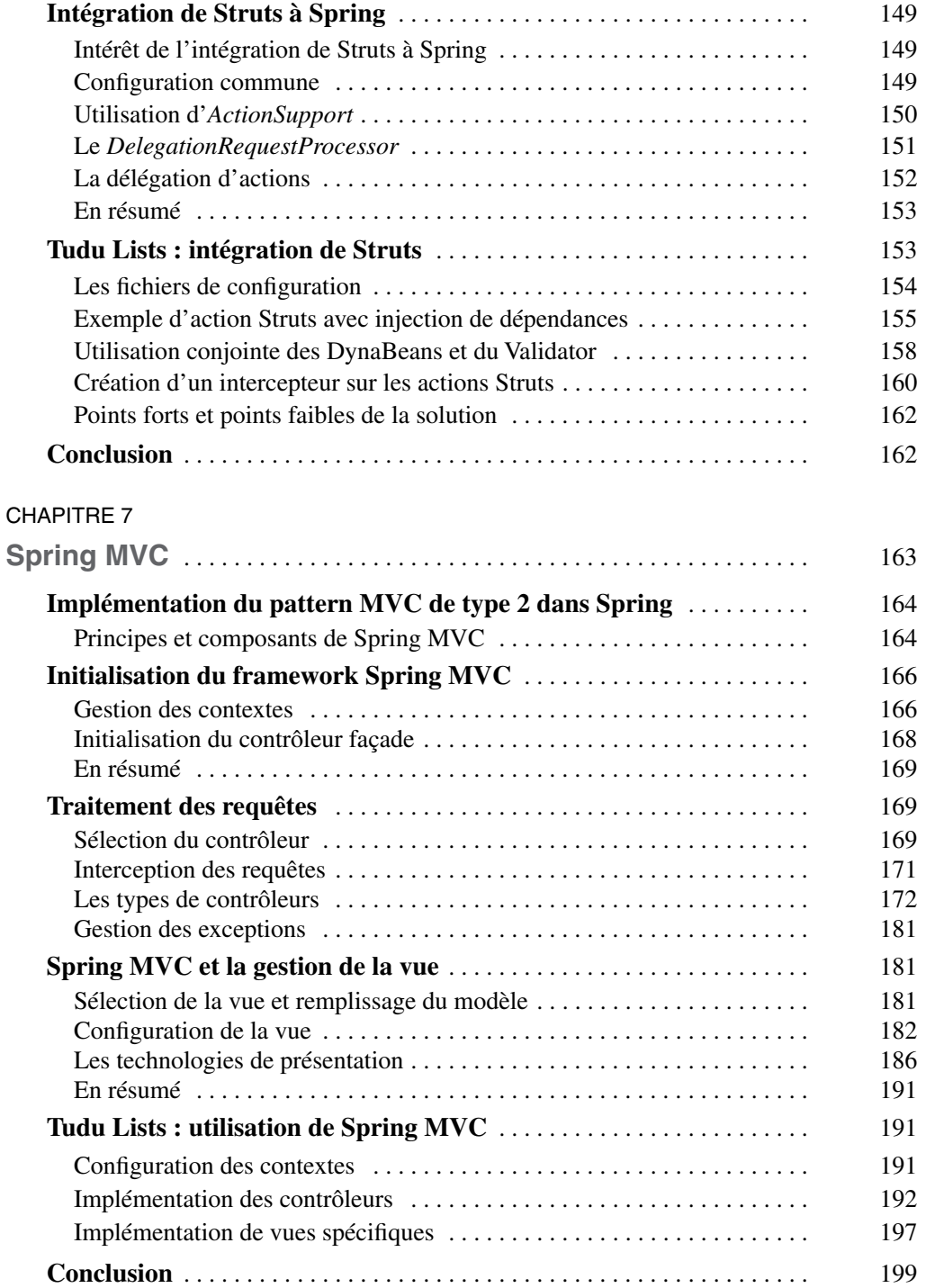

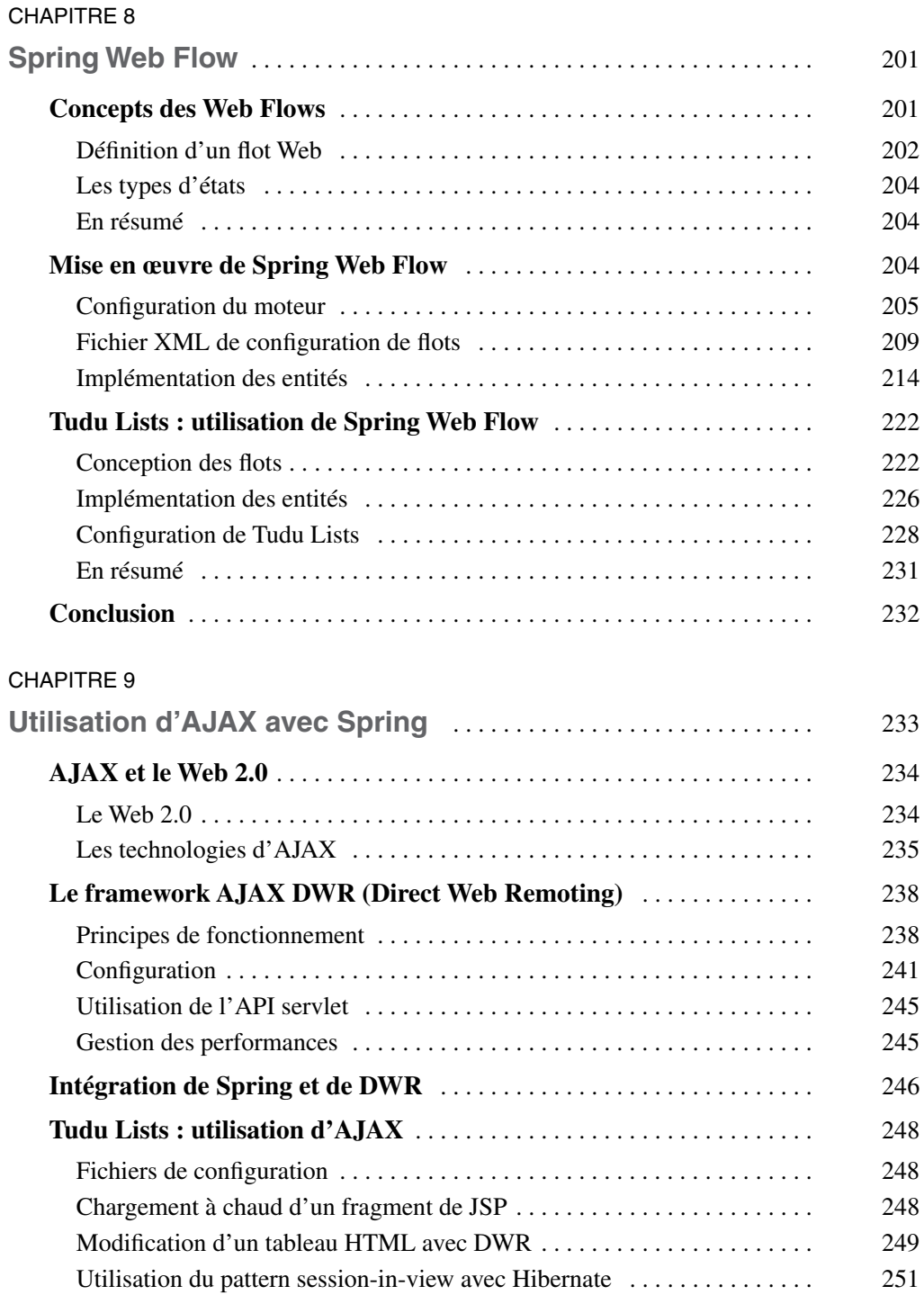

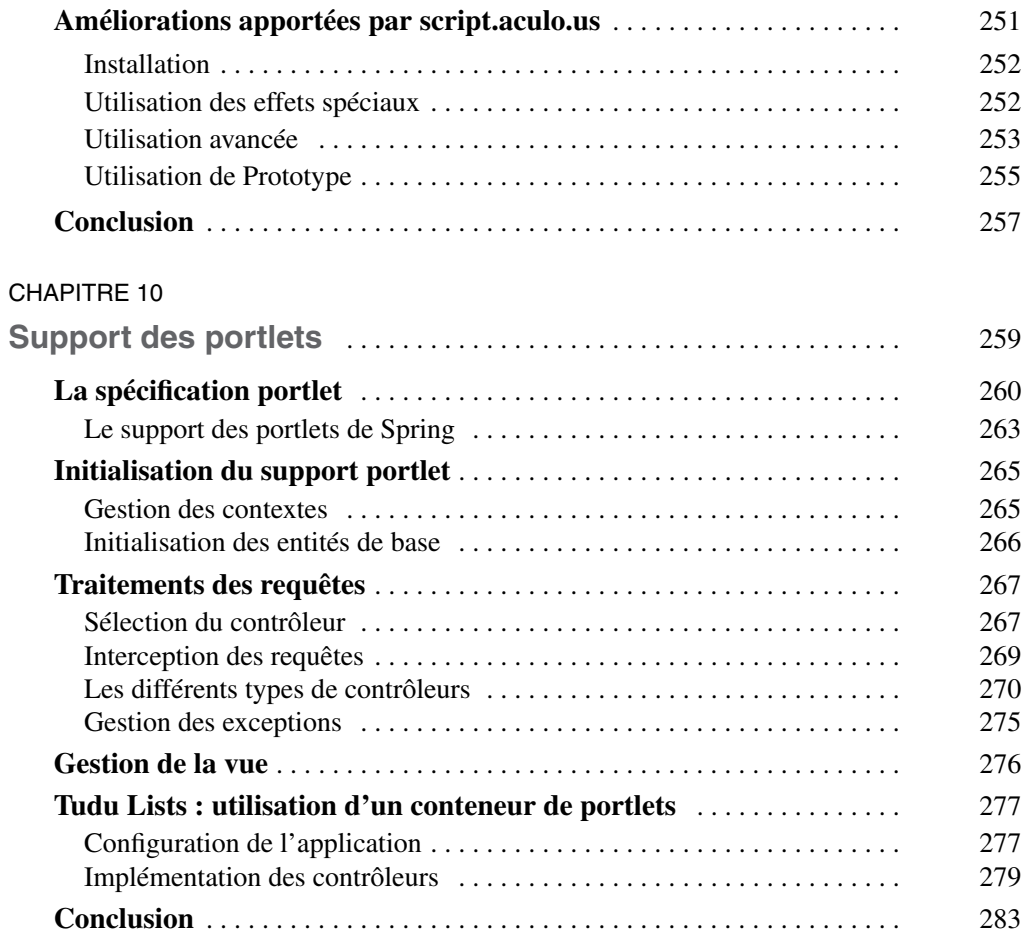

## **PARTIE III**

## **[Gestion des données](#page--1-0)**

#### CHAPITRE 11

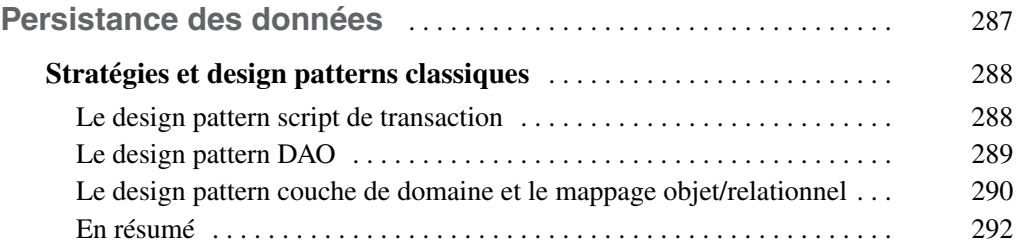

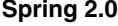

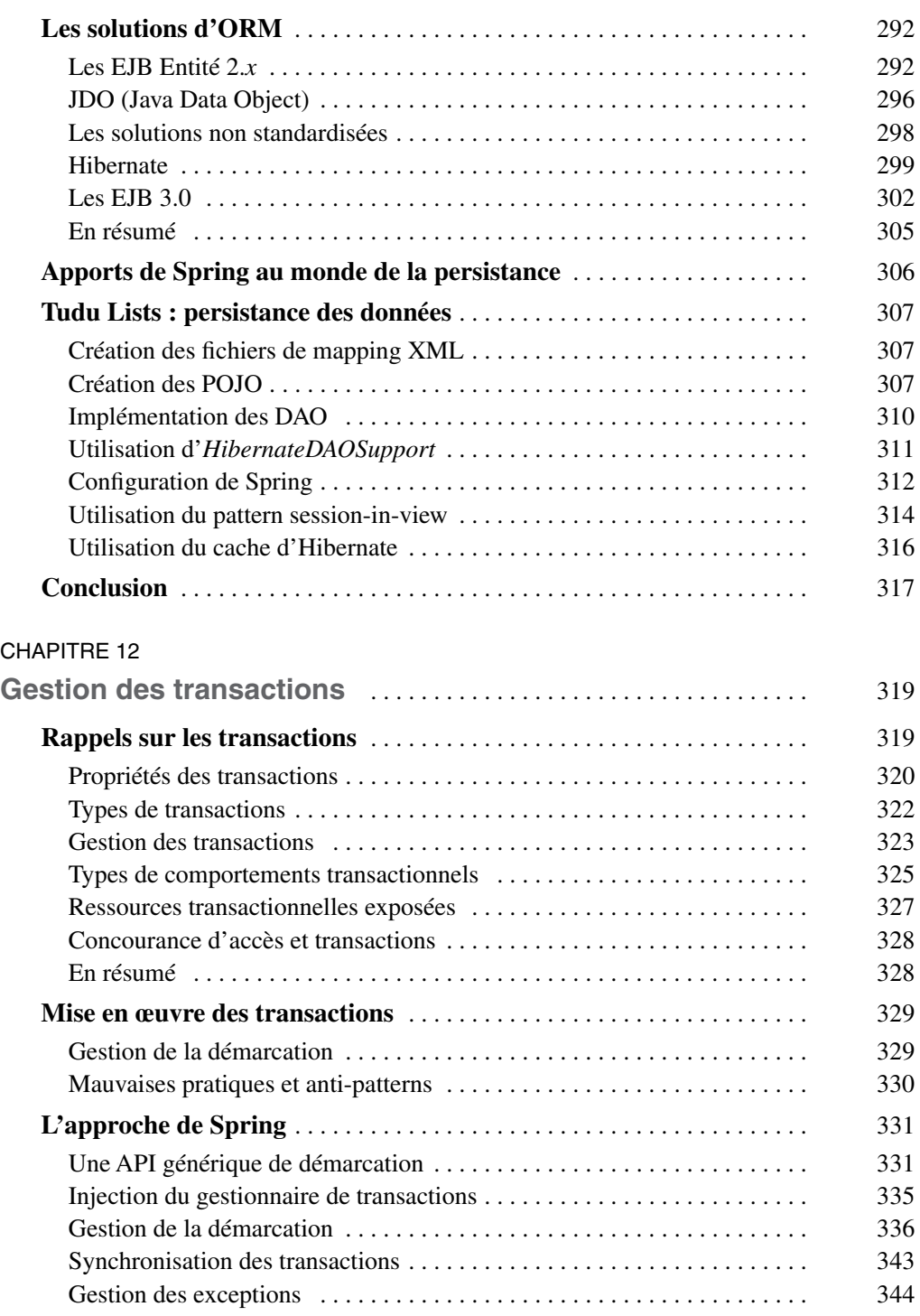

**Spring 2.0 XIV**

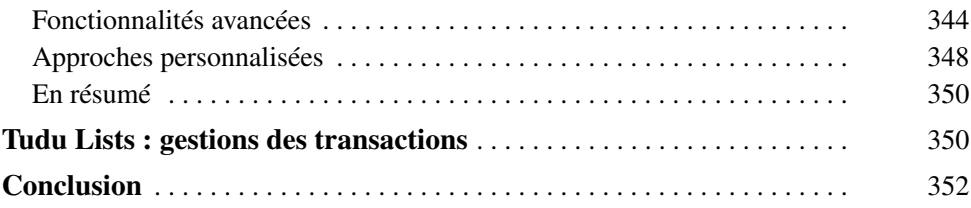

## **PARTIE IV**

## **[Technologies d'intégration](#page--1-0)**

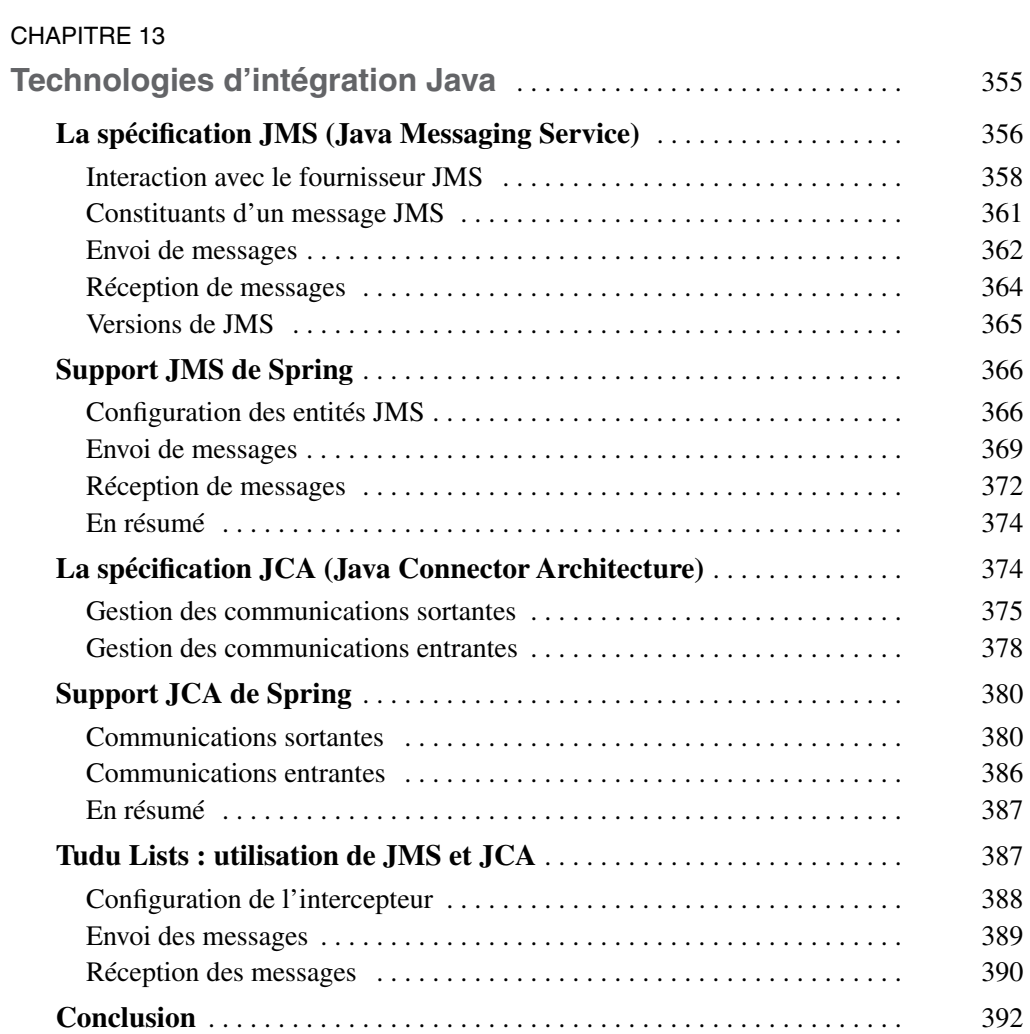

**Spring 2.0 XVI**

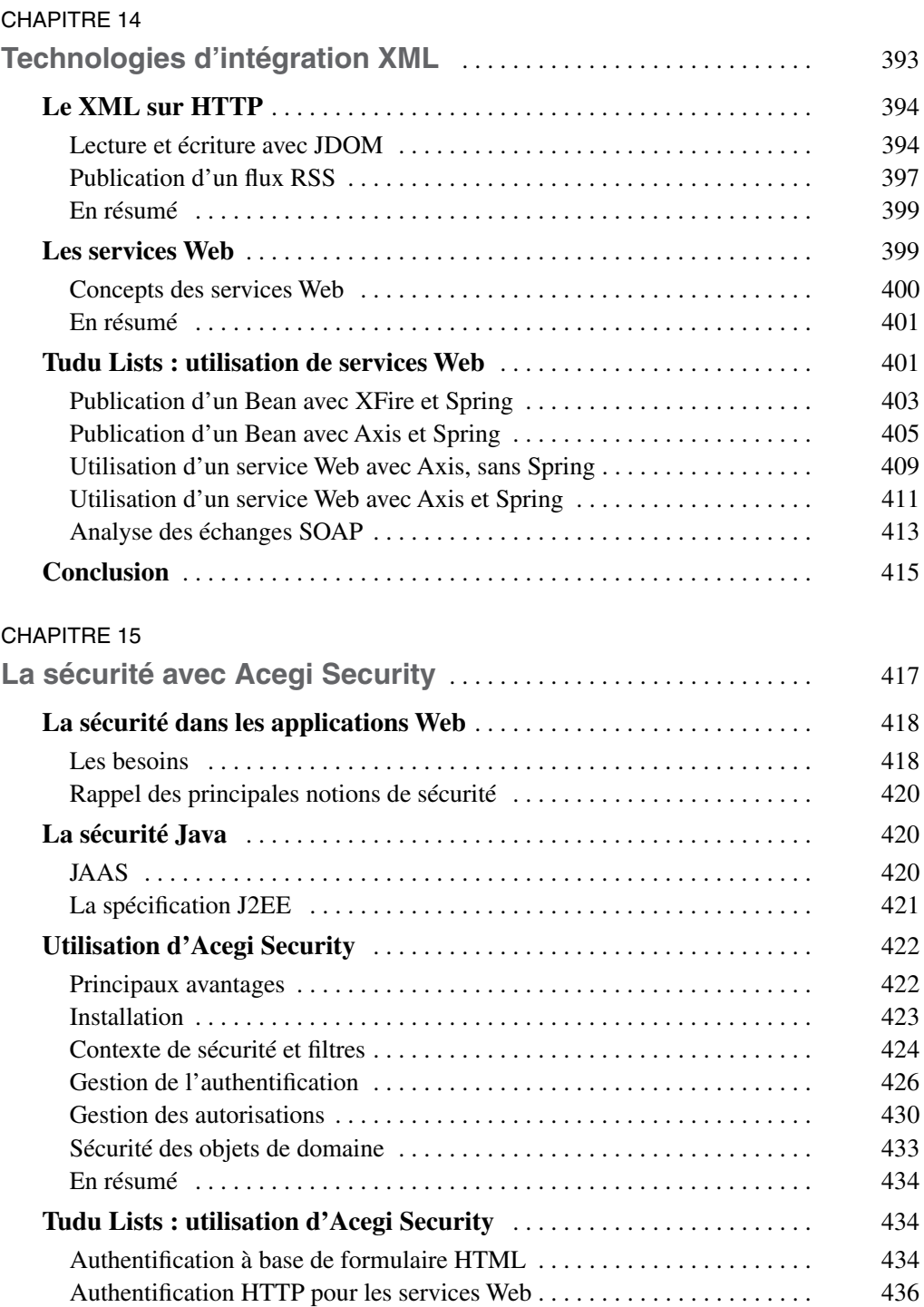

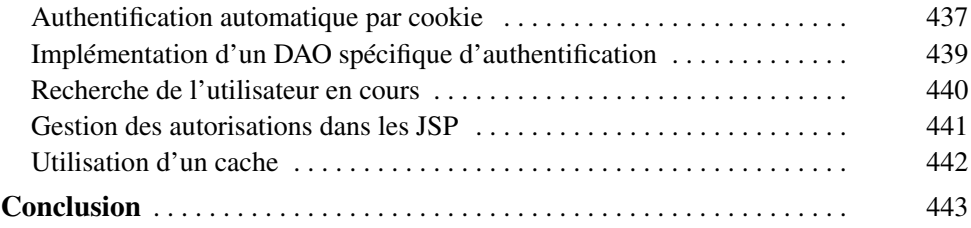

<u> 1989 - Johann Barn, fransk politik (d. 1989)</u>

#### **PARTIE V**

#### **[Les outils connexes](#page--1-0)**

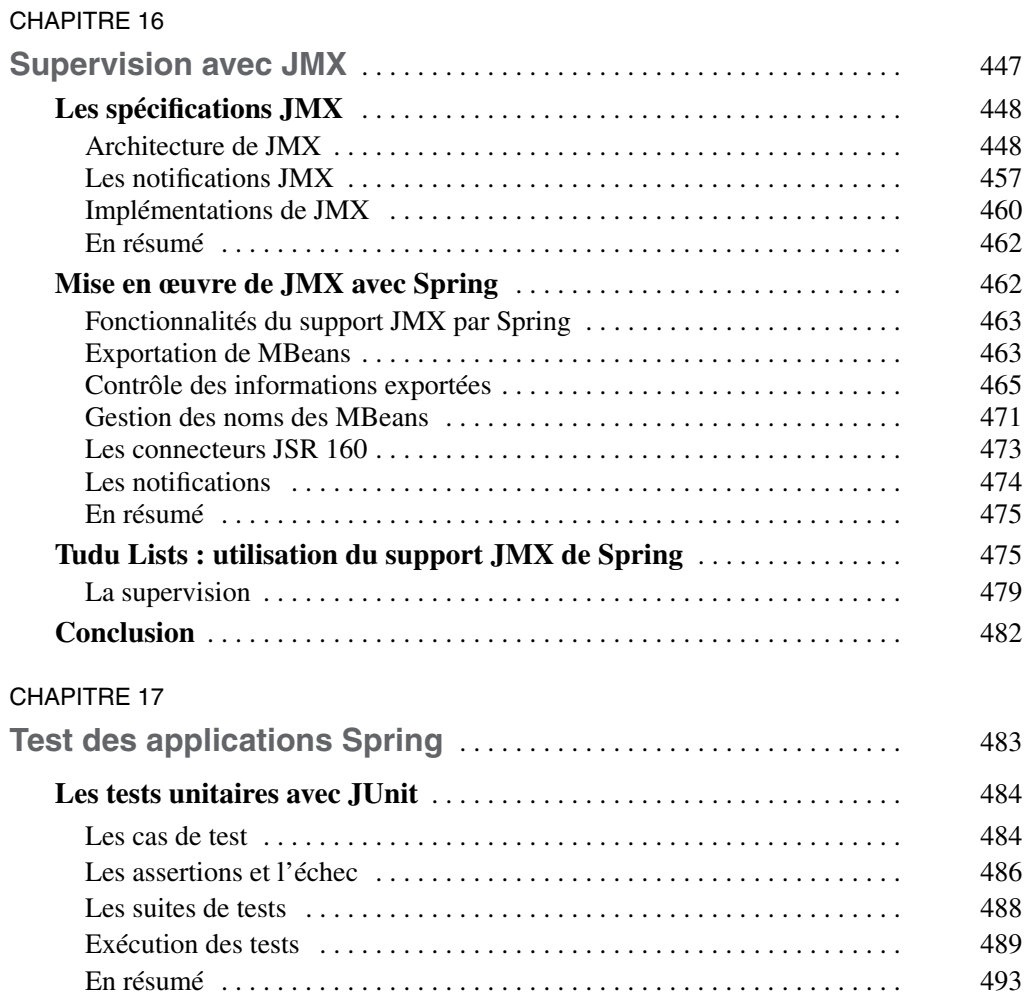

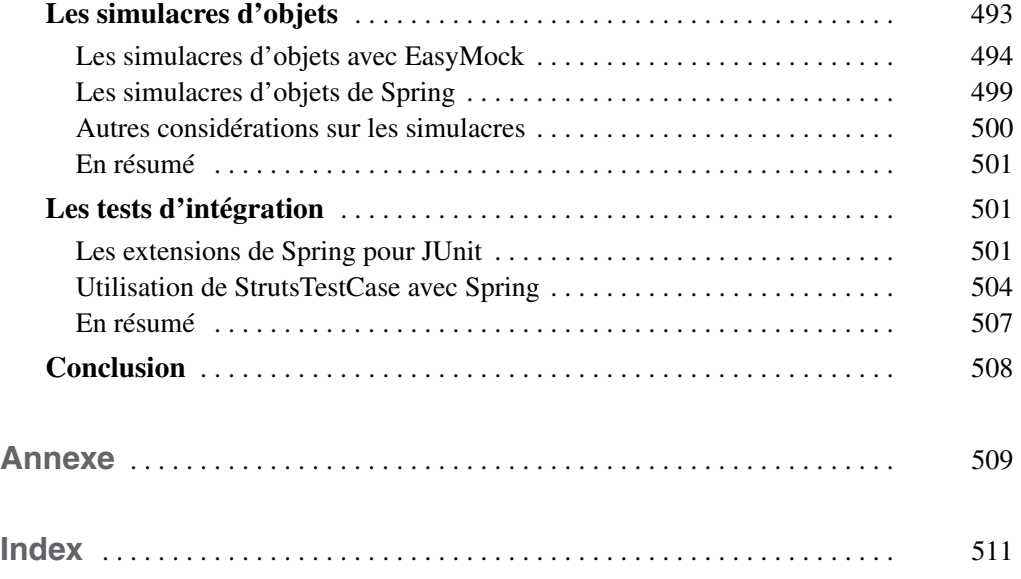